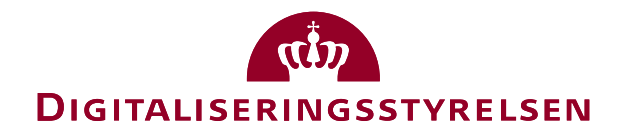

# SE Guidelline OIOUBL Guideline

OIOUBL Priser

UBL 2.0 Prices

G25

Version 1.3

**Udgivelsen er beskyttet af Creative Commons license, Navngivning 2.5**

# *Kolofon*

#### **Kontakt:**

Digitaliseringsstyrelsen E-mail: support@nemhandel.dk

**OIOUBL Version 2.02 Juli 2015 Digitaliseringsstyrelsen**

Landgreven 4 DK-1017 København K Phone +45 3392 5200 http://www.digst.dk digst@digst.dk

#### **Ophavsrettigheder for denne udgivelse, jf. Creative Common, Navngivning 2.5:**

*Det er tilladt at:*

- *fremstille bearbejdede værker ud fra dette dokument*
- *at fremstille eksemplarer og gøre dokumentet tilgængeligt for almenheden*
- *at benytte dokumentet i kommerciel henseende*

*under betingelse af tydelig kildehenvisning til denne udgivelse fra IT- og Telestyrelsen.*

Læs mere om rettighederne på<http://creativecommons.org/licenses/by/2.5/deed.da>.

# Indholdsfortegnelse

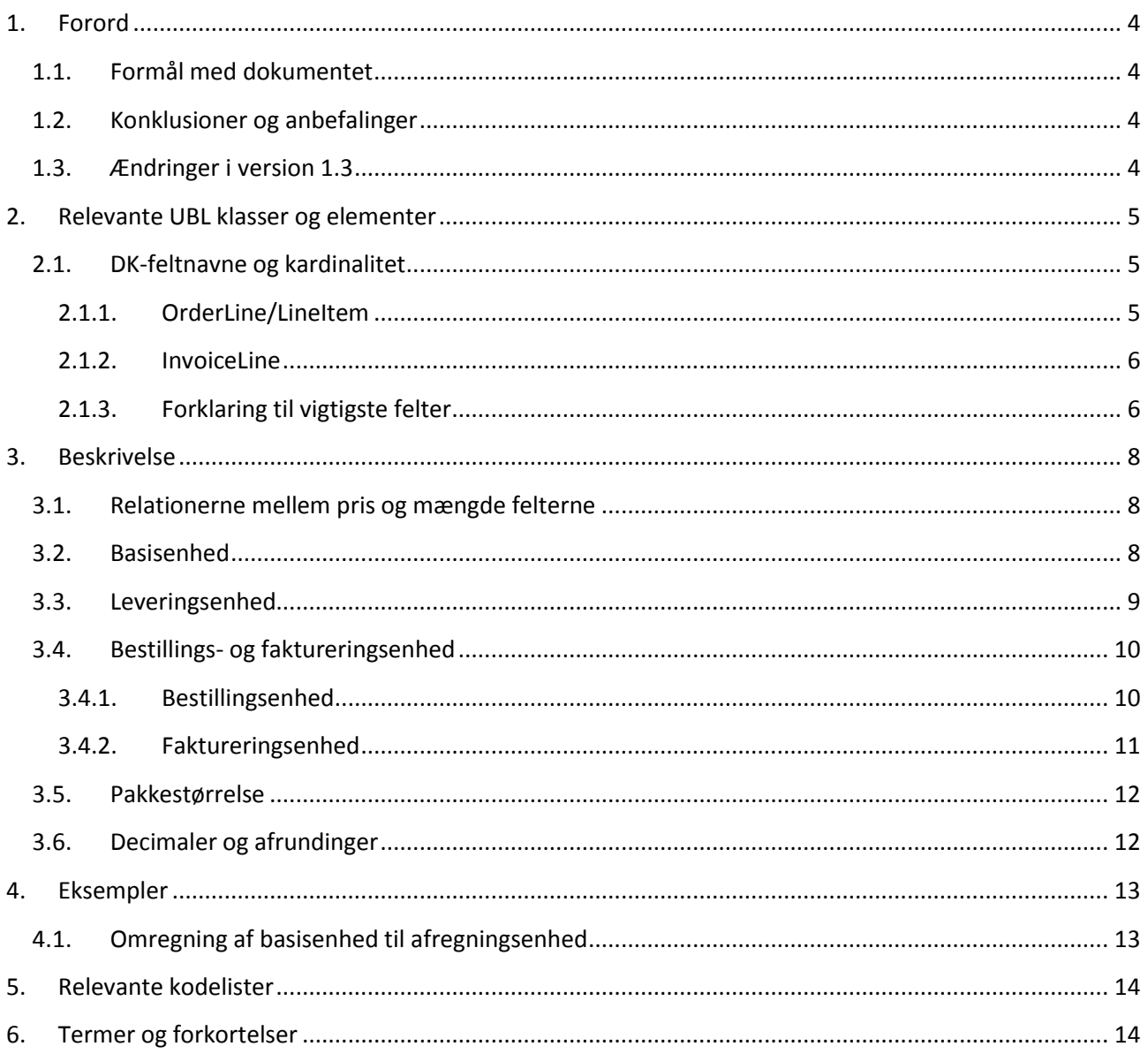

# <span id="page-3-0"></span>**1. Forord**

Denne guideline er ét af en række dokumenter, der beskriver formålet med og anvendelsen af de forretningsdokumenter, der udgør den danske lokalisering af UBL 2.0 kaldet OIOUBL.

Der er udarbejdet en guideline for hvert af forretningsdokumenterne, og derudover er der lavet generelle guidelines, der beskriver brugen af de elementer, der går på tværs af dokumenterne.

## <span id="page-3-1"></span>*1.1.Formål med dokumentet*

Denne guideline er en tværgående guideline, som skal præcisere brugen af klasser og felter, der har relation til priser og mængder.

Der er i dokumentet specielt fokus på:

- De centrale felter til angivelse af priser og mængder og deres indbyrdes relationer
- Hvordan felterne kan bruges til at illustrere forskellige pris/mængde relationer

Guidelinen kan anvendes i forhold til samtlige dokumenter, hvori indgår priser og mængder, men den er primært relevant for ordre og fakturarelaterede dokumenter. I forhold til katalogdokumenterne henvises til særlig guideline vedr priser og mængder i kataloger (Ref. G40).

## <span id="page-3-2"></span>*1.2. Konklusioner og anbefalinger*

Priser og mængder skal kunne indgå i dokumenterne på en sådan måde, at det kan danne grundlag for ordre-faktura match. Dvs. at specifikationer for brug af priser og mængder fra katalogdokumenterne skal kunne videreføres direkte til brug i ordre-dokumenterne og i efterfølgende faktura/kreditnota samt i andre relaterede dokumenter.

Bemærk, at når der angives priser (*PriceAmount*) er det altid priser eksklusiv moms der skal angives.

### <span id="page-3-3"></span>*1.3.Ændringer i version 1.3*

I denne seneste opdatering af den tværgående guideline er følgende ændret:

Der er indarbejdet spørgsmål og svar fra FAQ på OIOUBL.info

# <span id="page-4-0"></span>**2. Relevante UBL klasser og elementer**

De felter som er relevante i forbindelse med angivelsen af priser og mængder ligger direkte under de respektive dokumenters linje-niveau f.eks.

- *OrderLine*
- *InvoiceLine*

På *OrderLine* omfatter det primært klasserne under de respektive *LineItem* klasser

- *Quantity*
- *LineExtensionAmount*
- *Delivery* (*Quantity*)
- *Price* (*PriceAmount, BaseQuantity, OrderableUnitFactorRate*)
- *Item* (*PackQuantity, PackSizeNumeric*)

På *InvoiceLine* omfatter det primært klasserne

- *InvoicedQuantity*
- *LineExtensionAmount*
- *Delivery* (*Quantity*)
- *Item* (*PackQuantity, PackSizeNumeric*)
- *Price* (*PriceAmount, BaseQuantity, OrderableUnitFactorRate*)

### <span id="page-4-1"></span>*2.1. DK-feltnavne og kardinalitet*

I tabellen nedenfor listes felterne og deres danske feltnavne, samt kardinaliteten.

### <span id="page-4-2"></span>*2.1.1. OrderLine/LineItem*

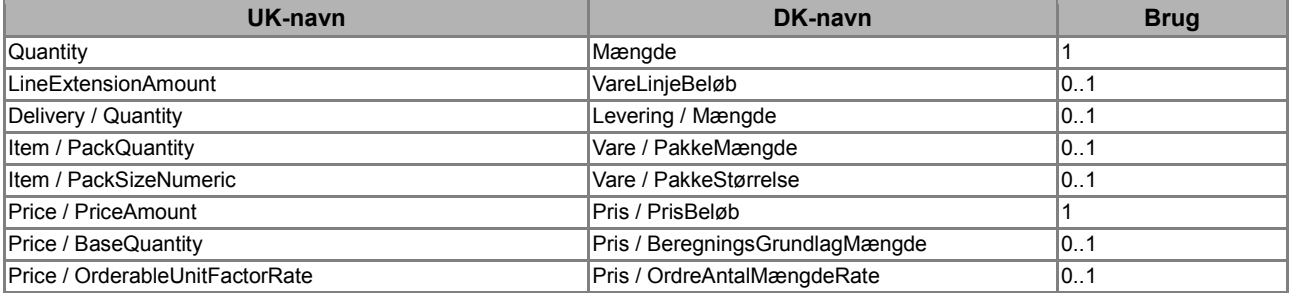

## <span id="page-5-0"></span>*2.1.2. InvoiceLine*

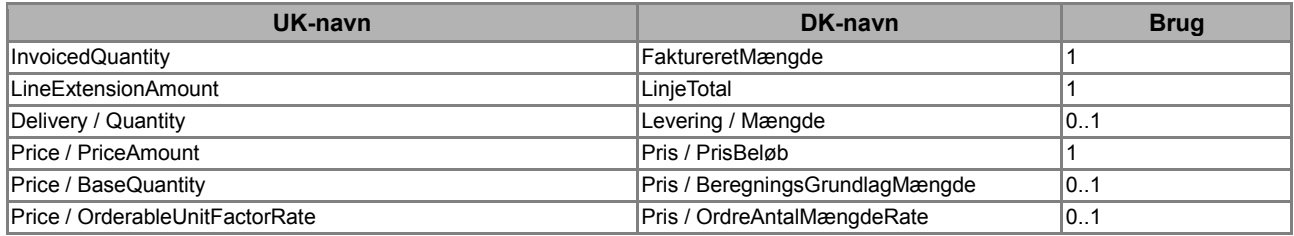

# <span id="page-5-1"></span>*2.1.3. Forklaring til vigtigste felter*

Følgende felter på linjeniveau er relevante for gennemgangen af priser og mængder:

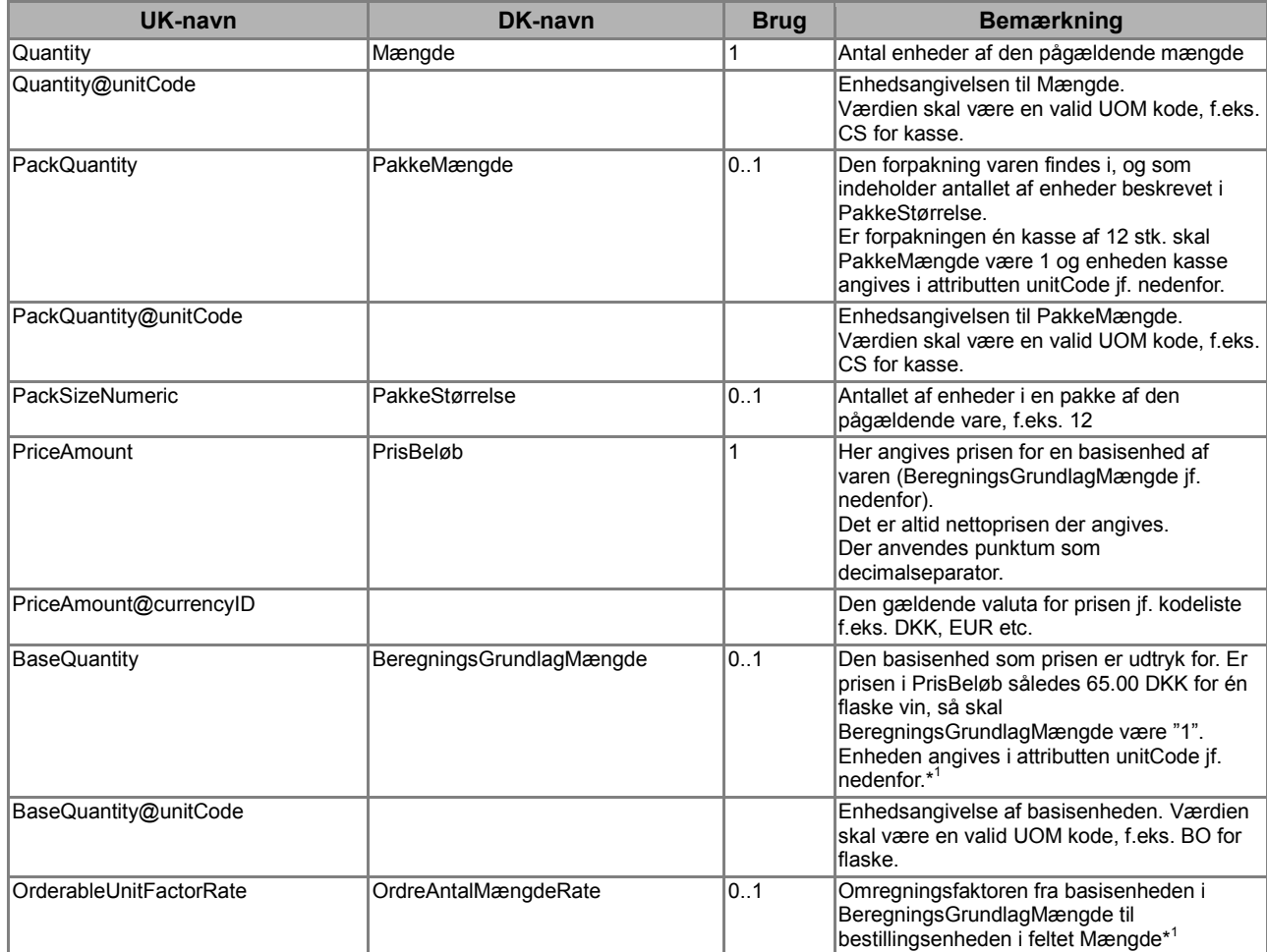

\* <sup>1</sup>Bemærk, at *BeregningsGrundlagMængde* og *OrdreAntalMængdeRate* bør udfyldes, og at de tildeles en standardværdi, hvis de ikke udfyldes. *BeregningsGrundlagMængde* tildeles således værdien "1 EA" (stk) og *OrdreAntalMængdeRate* tildeles værdien "1".

I *Pris* klassen findes også feltet *PrisTypeKode (PriceTypeCode).*Ved en fejl er dette element sat til status "Aftales" i OIOUBL Katalog, Ordre, OrdreÆndring og OrdreBekræftelse. Elementet skal have status "Afløftes". I et Katalog anvendes elementet f.eks. til at angive en eventuel listepris, jf. guide OIOUBL\_GUIDE\_KATALOG\_PRISER (G40) afsnit 4.5, og elementet benyttes også til at angive hvorvidt prisen er inklusiv eller eksklusiv afgifter. Elementet skal altid angives med

følgende kodeliste: cbc:PriceTypeCode listAgencyID="6" listID="UN/ECE 5387".

Bemærk at elementet kun angives, hvis man specifikt ønsker at fravige OIOUBL's default regel for prisangivelse. I OIOUBL er følgende kodeværdier relevante: DR (listepris) og ABE (enhedsprisen inkluderer ikke den specificerede punktafgift) Se G27 den tværgående guide for SKAT.

# <span id="page-7-0"></span>**3. Beskrivelse**

I det nedenstående vil de forskellige pris- og mængderelaterede klasser og felter blive beskrevet nærmere.

### <span id="page-7-1"></span>*3.1. Relationerne mellem pris og mængde felterne*

I de efterfølgende underafsnit beskrives de centrale klasser og felter nærmere, og den indbyrdes relation mellem dem præciseres.

Figuren nedenfor skitserer den overordnede sammenhæng mellem klasser og felter.

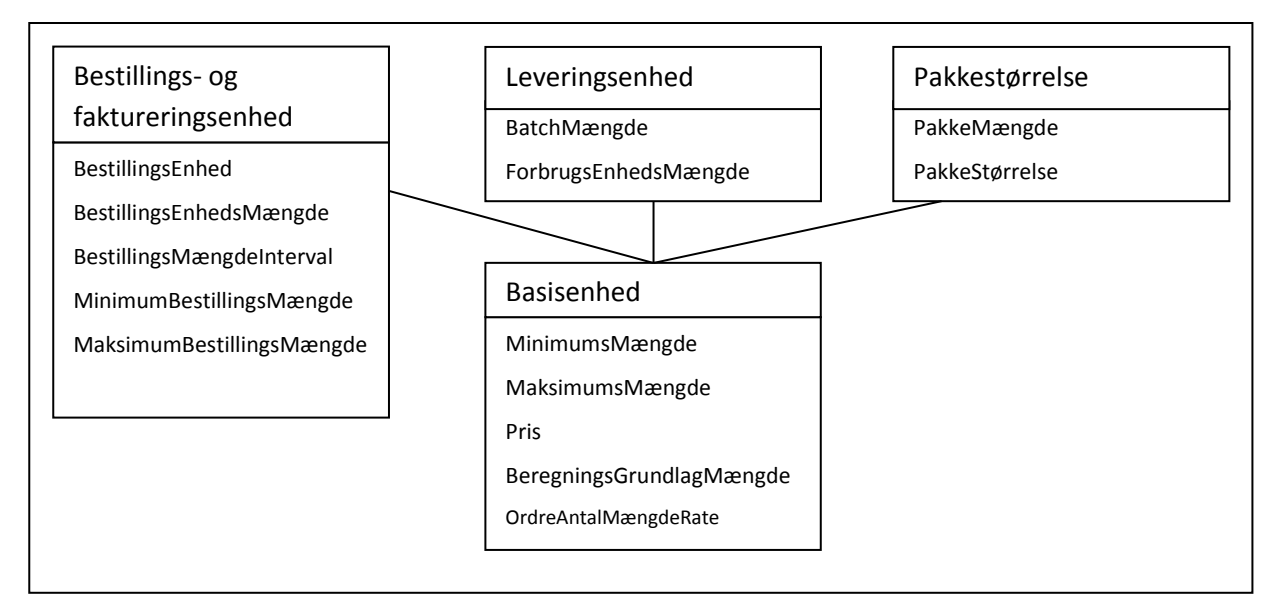

#### **Figur 1: Sammenhængen mellem pris og mængde klasserne**

Udgangspunktet er definitionen af basisenhederne, herunder leverandørens basisenheder (*BeregningsGrundlagMængde*) og basispris (*Pris*). Disse og andre relaterede oplysninger er samlet i klasserne *OrderLine og InvoiceLine* samme med oplysningerne om leveringsenheder i klassen *Delivery*. Med udgangspunkt i basisenhederne angives bestillings- og faktureringsenhederne.

Endelig er der også mulighed for at definere pakkestørrelserne for det givne produkt i relation til selve produktbeskrivelsen.

# <span id="page-7-2"></span>*3.2. Basisenhed*

Prisklassen er det centrale omdrejningspunkt for de andre klasser og felter, når priser og mængder skal beregnes.

Et eksempel på udfyldelse af prisklassen ses nedenfor:

```
<cac:InvoiceLine>
        <cbc:InvoicedQuantity unitCode="BO">12</cbc:InvoicedQuantity>
        <cbc:LineExtensionTotalAmount currencyID="DKK">720.00</cbc:LineExtensionTotalAmount>
        <cac:Item>
             <cbc:Name>Husets Vin</cbc:Name>
```

```
 <cac:SellersItemIdentification>
                   <cbc:ID>1234567</cbc:ID>
              </cac:SellersItemIdentification> 
        </cac:Item>
        <cac:Price>
              <cbc:PriceAmount currencyID="DKK">60.00</cbc:PriceAmount>
             <cbc:BaseQuantity unitCode="BO">1</cbc:BaseQuantity>
              <cbc:OrderableUnitFactorRate>1</cbc:OrderableUnitFactorRate>
       </cac:Price>
</cac:InvoiceLine>
```
#### **Figur 2. Simpelt priseksempel**

Af eksemplet fremgår, at der er faktureret 12 flasker vin til i alt DKK 720,00.

Det fremgår tillige, at der er tale om en 1 flaske til DKK 60,00, og at der går 1 flaske på en bestillingsenhed (*OrderableUnitFactorRate*).

Prisen (*PriceAmount*) og basisenheden (*BaseQuantity*) er udtryk for leverandørens basisenhed, altså den enhed leverandøren vedligeholder sine varer i.

```
<cac:InvoiceLine>
    <cbc:InvoicedQuantity unitCode="CS">1</cbc:InvoicedQuantity>
    <cbc:LineExtensionTotalAmount currencyID="DKK">720.00</cbc:LineExtensionTotalAmount>
    <cac:Item>
         <cbc:Name>Husets Vin</cbc:Name>
         <cac:SellersItemIdentification>
              <cbc:ID>1234567</cbc:ID>
         </cac:SellersItemIdentification>
    </cac:Item>
    <cac:Price>
         <cbc:PriceAmount currencyID="DKK">60.00</cbc:PriceAmount>
         <cbc:BaseQuantity unitCode="BO">1</cbc:BaseQuantity>
         <cbc:OrderableUnitFactorRate>12</cbc:OrderableUnitFactorRate>
    </cac:Price>
</cac:InvoiceLine>
```
#### **Figur 3. Avanceret priseksempel**

Af eksemplet i Figur 3 fremgår, at der er faktureret 1 kasse af Husets Vin til kr. 720.00.

Det fremgår tillige, at der er tale om en flaske til 60,00 danske kroner, og at der går 12 flasker på en bestillingsenhed (*OrderableUnitFactorRate*).

Altså i princippet den samme vare, som illustreret i Figur 2 Simpel priseksempel, men hvor bestillingsenheden er forskellig fra basisenheden.

### <span id="page-8-0"></span>*3.3.Leveringsenhed*

Et eksempel på udfyldelse af leveringsenhedsoplysningerne findes nedenfor:

```
<cac:InvoiceLine>
…
         <cac:Delivery>
                 <cbc:Quantity unitCode="CS">1</cbc:Quantity>
         </cac:Delivery>
…
</cac:InvoiceLine>
```
### **Figur 4. Leveringsenhed**

Af eksemplet fremgår af leveringsmængden (*Quantity*), at varen er leveret i kasser (CS). Der er ikke i *Delivery* klassen mulighed for at identificere en relation mellem Basisenheden (*BeregningsGrundlagMængde*) og det leverede kvantum.

Oplysningerne om leveringsenheder (*Delivery*) fremgår af *InvoiceLine* klassen og skal også ses i relation hertil.

# <span id="page-9-0"></span>*3.4. Bestillings- og faktureringsenhed*

I det nedenstående beskrives bestillings- og faktureringsenheder

# <span id="page-9-1"></span>*3.4.1. Bestillingsenhed*

<cac:OrderLine>

Under ordrelinjen (*OrderLine*) findes bestillingsoplysningerne i de forskellige *LineItem* klasser jf. eksemplet nedenfor:

```
…
    <cac:LineItem>
       <cbc:ID>1</cbc:ID>
       <cbc:Quantity unitCode="CS">1</cbc:Quantity>
       <cbc:LineExtensionAmount currencyID="DKK">720</cbc:LineExtensionAmount>
        <cac:Price>
              <cbc:PriceAmount currencyID="DKK">60.00</cbc:PriceAmount>
              <cbc:BaseQuantity unitCode="BO">1</cbc:BaseQuantity>
              <cbc:OrderableUnitFactorRate>12</cbc:OrderableUnitFactorRate>
       </cac:Price>
        <cac:Item>
              <cbc:Name>Husets Vin</cbc:Name>
             <cac:SellersItemIdentification>
                 <cbc:ID>1234567</cbc:ID>
              </cac:SellersItemIdentification>
        </cac:Item>
    </cac:LineItem>
 …
<cac:OrderLine>
```
### **Figur 5. Eksempel på bestillingsenhed**

*ID* identificerer unikt den pågældende varelinje på ordren

Der er en direkte sammenhæng mellem *LineExtensionAmount, Quantity*, *PriceAmount*, *BaseQuantity* og *OrderableUnitFactorRate*.

Således er:

*BaseQuantity \* OrderableUnitFactorRate = den mængde som Quantity@unitCode svarer til*

Det vil sige, at er *BaseQuantity* "1 BO (flaske)", *OrderableUnitFactorRate* "12", og *Quantity@unitCode* "CS" som i eksemplet, så svarer bestillingsmængden "CS" i *Quantity* til "1 kasse af 12 flasker".

Prisen for bestillingsenheden beregnes på tilsvarende vis, således at:

*PriceAmount / BaseQuantity \* (BaseQuantity \* OrderableUnitFactorRate) =* Prisen for en bestillingsenhed.

Dette udtryk kan reduceres til

*PriceAmount \* OrderableUnitFactorRate =* Prisen for en bestillingsenhed.

Det vil sige, at er *PriceAmount* "60,00 kr." / BaseQuantity "1" og *OrderableUnitFactorRate* "12", så er prisen *LineExtensionAmount "*DKK 720,00" for en kasse med 12 flasker, som er bestillingsenheden.

# <span id="page-10-0"></span>*3.4.2. Faktureringsenhed*

På tilsvarende vis med faktureringsenheden

```
<cac:InvoiceLine>
 …
      <cbc:ID>1</cbc:ID>
      <cbc:InvoicedQuantity unitCode="BO">12</cbc:InvoicedQuantity>
      <cbc:LineExtensionAmount currencyID="DKK">720</cbc:LineExtensionAmount>
      <cac:Item>
           <cbc:Name>Husets Vin</cbc:Name>
           <cac:SellersItemIdentification>
                 <cbc:ID>1234567</cbc:ID>
           </cac:SellersItemIdentification> 
     </cac:Item>
      <cac:Price>
            <cbc:PriceAmount currencyID="DKK">60.00</cbc:PriceAmount>
            <cbc:BaseQuantity unitCode="BO">1</cbc:BaseQuantity>
            <cbc:OrderableUnitFactorRate>1</cbc:OrderableUnitFactorRate>
      </cac:Price>
 …
<cac:InvoiceLine>
```
#### **Figur 6. Eksempel på faktureringsenhed**

*ID* identificerer unikt den pågældende fakturalinje på fakturaen I dette tilfælde er basismængden og faktureringsenheden den samme. *LineExtensionAmount* kan således udregnes på følgende måde:

*PriceAmount* "DKK 60,00" */ BaseQuantity* "1" *\** (*BaseQuantity* "1" *\* OrderableUnitFactorRate*  "1") *\* InvoicedQuantity* "12" *=* "DKK 720,00"

## <span id="page-11-0"></span>*3.5.Pakkestørrelse*

Yderligere to felter har relation til enhedsangivelsen. Det er henholdsvis pakkemængden og pakkestørrelsen, der kan angives i forbindelse med varebeskrivelsen.

```
<cac:Item>
 …
     <cbc:PackQuantity unitCode="CS">1</cbc:PackQuantity>
     <cbc:PackSizeNumeric>12</cbc:PackSizeNumeric>
 …
<cac:Item>
```
#### **Figur 7: Eksempel på pakkestørrelse**

Pakkeangivelsen findes under *Item* klassen, hvor varen beskrives, men skal ses i relation til de øvrige mængdeangivelser. *PackQuantity* er således udtryk for forpakningen, i eksemplet "1 kasse (CS)", og *PackSizeNumeric* angiver, hvor mange enheder forpakningen består af, i eksemplet 12.

*PackSizeNumeric relaterer sig til BaseQuantity.*

*BaseQuantity \* PackSizeNumeric =* den mængde som *PackQuantity@unitCode* er udtryk for *PackQuantity* er så den mængde som forpakningen indeholder.

### <span id="page-11-1"></span>*3.6.Decimaler og afrundinger*

Bemærk, at der ingen begrænsning er på antallet af decimaler for enhedsprisen (*Price/PriceAmount*), mens linjetotalen (*InvoiceLine/LineExtensionAmount*) maksimalt må have 4 decimaler.

For at undgå større prisdifferencer anbefales det, at afsenderne af dokumentet benytter flest mulige decimaler på *PriceAmount*, *BaseQuantity* og *OrderableUnitFactorRate*. For få decimaler kan medføre store differencer jf. nedenstående eksempel. F.eks.

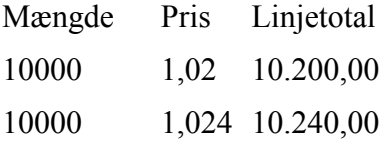

Der henvises til den tværgående guideline vedr. TOTALER (G28) for nærmere beskrivelse af decimaler og afrundinger.

# <span id="page-12-0"></span>**4. Eksempler**

I afsnittet gives forskellige eksempler på brugen af pris og mængde felterne og relationerne mellem dem.

## <span id="page-12-1"></span>*4.1.Omregning af basisenhed til afregningsenhed*

Der er flere eksempler på brancher, hvor der kan findes forskelle mellem bestillingsenheden og afregningsenheden for en vare. Eksempelvis bestiller man en tønde olie, der afregnes i 1000 liter, man bestiller en steg der afregnes i kilo, eller en længde stål der afregnes i kilo etc.

Det er i OIOUBL dokumenterne muligt, at håndtere disse forskelle.

I eksemplet bestilles én tønde olie af 750 liter. Olien afregnes pr. 1000 liter der er leverandørens basisenhed.

```
<cac:InvoiceLine>
 …
      <cbc:ID>1</cbc:ID>
      <cbc:InvoicedQuantity unitCode="BLL">1</cbc:InvoicedQuantity>
      <cbc:LineExtensionAmount currencyID="DKK">3600.00</cbc:LineExtensionAmount>
      <cac:Item>
      <cbc:Name>Let smøreolie</cbc:Name>
           <cac:SellersItemIdentification>
                <cbc:ID>11223344</cbc:ID>
           </cac:SellersItemIdentification>
     </cac:Item>
      <cac:Price>
           <cbc:PriceAmount currencyID="DKK">4800.00</cbc:PriceAmount>
           <cbc:BaseQuantity unitCode="LTR">1000</cbc:BaseQuantity>
           <cbc:OrderableUnitFactorRate>0.75</cbc:OrderableUnitFactorRate>
      </cac:Price>
 …
<cac:InvoiceLine>
```
#### **Figur 8. Eksempel på omregning af enheder**

I fakturaen angiver mængdeenheden "BLL" i *InvoicedQuantity* at afregningsenheden er en tønde.

Leverandørens basispris (*PriceAmount*) er DKK 4800,00 for 1000 liter (*BaseQuantity*). Da leverandøren ikke sælger olien pr. 1000 liter. men i tønder af 750 liter, skal leverandøren angive den omregningsfaktor (*OrderableUnitFactorRate*) der skal bruges, for at komme fra leverandørens basisprisenhed på 1000 liter til afregningsenheden på 1 tønde af 750 liter. Denne omregningsfaktor er i eksemplet 0,75. (1000 liter \* 0,75 = 750 liter  $\approx$  1 tønde).

Prisen på 1 tønde olie kan beregnes ved at gange leverandørens basispris (*PriceAmount*) med omregningsfaktoren (*OrderableUnitFactorRate*), dvs. DKK 4800,00 \* 0,75 = DKK 3600,00 pr. tønde.

# <span id="page-13-0"></span>**5. Relevante kodelister**

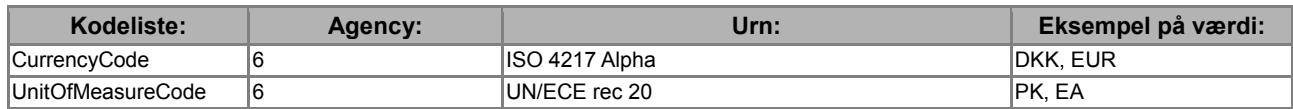

# <span id="page-13-1"></span>**6. Termer og forkortelser**

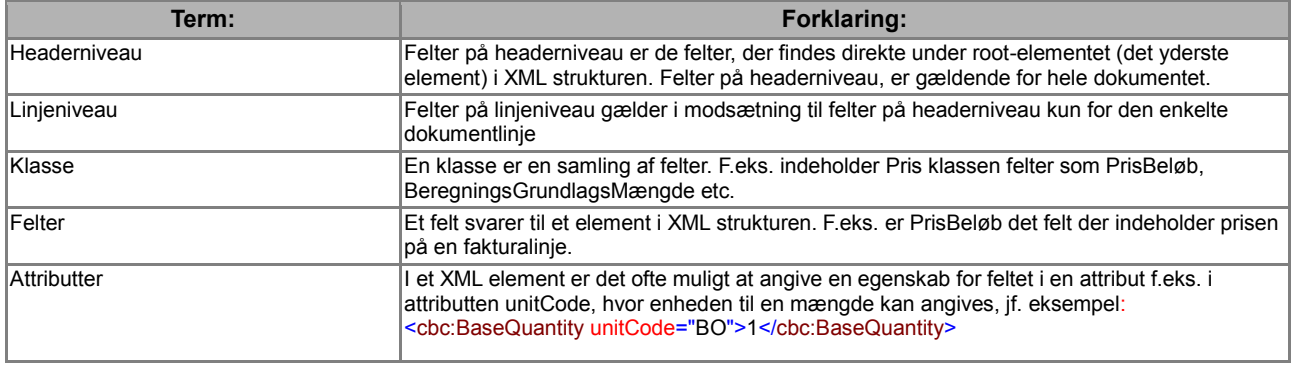